# CMSC201 Computer Science I for Majors

#### Lecture 21 – Tuples

Prof. Katherine Gibson

Based on slides from http://www.ou.edu/memorylab/python/Lsn15\_Tuples.ppt

### Last Class We Covered

- Stacks
- Recursion
	- Recursion
		- Recursion
- Additional examples
	- Summation
	- Hailstone Example (Collatz)

#### HONORS UNIVERSITY IN MARYLAND A N

#### Any Questions from Last Time?

## Lesson objectives

- Describe the characteristics of the *tuple* data structure in Python
- Perform basic operations with tuples including creation, conversion, repetition, slicing, and traversing
- Use tuples in functions
	- As return values

# The *tuple* Data Structure

• In Python, a *tuple* is an **immutable** sequence of values

> What does immutable mean?

Tuples are immutable which means you *cannot update or change* the values of tuple elements

# The *tuple* Data Structure

- Each value in the tuple is an *element* or *item*
- Elements can be any Python data type
	- Tuples can mix data types
	- Elements can be nested tuples

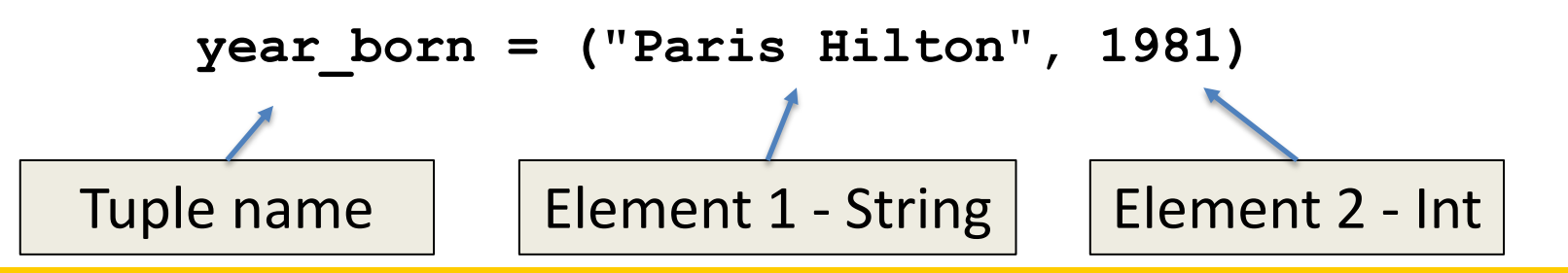

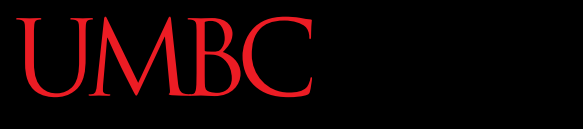

AN HONORS UNIVERSITY IN MARYLAND

#### Creating Tuples

#### **<class 'tuple'>**

**myList = [5, 15, 23] myTuple = tuple(myList) print(type(myTuple))**

• To cast a list as a tuple, you use **tuple()**

**tup1 = ()**

#### • The empty tuple is written as two parentheses containing nothing

Creating Tuples

### Creating Tuples

```
numbers = (1, 2, 3, 4)
print (numbers)
```

```
(1, 2, 3, 4)
```
**cheeses = ('swiss', 'cheddar', 'ricotta', 'gouda') print (cheeses) ('swiss', 'cheddar', 'ricotta', 'gouda')**

#### Creating Tuples

**a <class 'str'> t1 = ('a')**

**print (t1, type(t1))**

#### **Is this a tuple?**

**t2 = ('a',) print (t2, type(t2)) ('a',) <class 'tuple'>**

**Tuples with one element require a comma**

**print (empty)**

**()**

**empty = tuple()**

**print (t3, type(t3)) ('a',) <class 'tuple'>**

**t3 = tuple('a')**

**UMBC** 

Creating Tuples

#### ORS UNIVERSITY IN MARYLAND

#### Creating Tuples

```
aList = [1, 2, 3, 4]
aTuple = tuple(aList)
print (aTuple)
aStr = 'parrot'
aTuple2 = tuple(aStr)
print (aTuple2)
                            What does this output?
                             (1, 2, 3, 4)
                      ('p', 'a', 'r', 'r', 'o', 't')
```
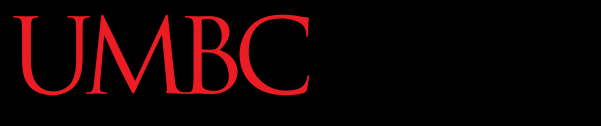

HONORS UNIVERSITY IN MARYLAND A N

#### Indexing and Slicing Tuples

# Tuple Indexing

- Just like other sequences (strings), elements within a tuple are indexed
	- **cheeses = ('swiss', 'cheddar',**
		- **'ricotta', 'gouda')**
	- **print (cheeses[0])**

**What does this do?**

```
cheeses[0] = 'swiss'
```
Nothing! (an error) Tuples are immutable.

# Slicing a Tuple

- Like other sequences, tuples can be sliced
- Slicing a tuple creates a new tuple. It does not change the original tuple.

**cheeses = ('swiss', 'cheddar',**

 **'ricotta', 'gouda')**

**print (cheeses[1:4]) What does this output?**

**('cheddar', 'ricotta', 'gouda')**

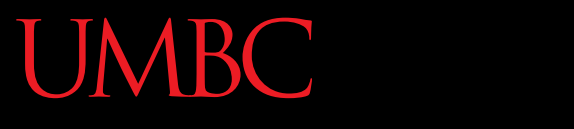

AN HONORS UNIVERSITY IN MARYLAND

#### Tuple Operations

## Operations on Tuples

- Tuples support all the standard sequence operations, including:
	- Membership tests (using the **in** keyword)
	- Comparison (element-wise)
	- Iteration (e.g., in a **for** loop)
	- Concatenation and repetition
	- The **len()** function
	- The **min()** and **max()** functions

# Membership Tests (**in**)

• In Python, the *in* keyword is used to test if a sequence (list, tuple, string etc.) contains a value.

– Returns *True* or *False*

$$
a = [1, 2, 3, 4, 5]
$$
  
print(5 in a)  
print(10 in a)  
True  
False

**What does this output?**

#### Comparison

• In Python 3.3, we can use the comparison operator, **==**, to do tuple comparison

– Returns *True* or *False*

\n
$$
\text{tuple1, tuple2 = (123, 'xyz'), (456, 'abc')}
$$
\n

\n\n $\text{tuple3 = (456, 'abc')}$ \n

\n\n $\text{print (tuple1 == tuple2)}$ \n

\n\n $\text{print (tuple2 == tuple3)}$ \n

\n\n $\text{False}$ \n

From: http://www.tutorialspoint.com/python/tuple\_cmp.htm

**True**

#### Iteration

```
teams = ((1, 'Ravens'),(2, 'Panthers'),
           (5, 'Eagles'),(7, 'Steelers'))
                               Notice tuple of tuples
```
**for (index, name) in teams: print(index, name)**

- **1 Ravens**
- **2 Panthers**
- **5 Eagles**
- **7 Steelers**

**What does this output?**

#### Iteration

**t = [('a', 0), ('b', 1), ('c', 2)]**

**for letter, number in t:**

 **print (number, letter)**

**Notice list of tuples**

**What does this output?**

**0 a 1 b**

**2 c**

# Concatenation (+)

• The **+** operator returns a new tuple that is a concatenation of two tuples

$$
a = (1, 2, 3)
$$

- **b = (4, 5, 6)**
- **c = a + b**
- **print (a, b, c)**

**What does this output?**

**(1, 2, 3) (4, 5, 6) (1, 2, 3, 4, 5, 6)**

# Repetition (\*)

• The **\*** operator returns a new tuple that repeats the tuple.

$$
a = (1, 2, 3)
$$

**b = (4, 5, 6)**

**print (a\*2, b)**

**What does this output?**

**(1, 2, 3, 1, 2, 3) (4, 5, 6)**

# **len()** Functions

• The method **len()** returns the number of elements in the tuple.

```
tuple0 = ()
```

```
print(len(tuple0))
```

```
tupleA = ("UMBC", "is", "the", "best")
print(len(tupleA))
```
**What does this output? 0**

**4**

# **min()** and **max()** Functions

• **max(tuple)**

– Returns item from the tuple with max value

• **min(tuple)**

– Returns item from the tuple with min value

```
('p', 'a', 'r', 'r', 'o', 't')
                         a
                          t
myTuple = tuple('parrot')
print (myTuple)
print(min(myTuple))
print(max(myTuple))
                                   What does this 
                                      output?
```
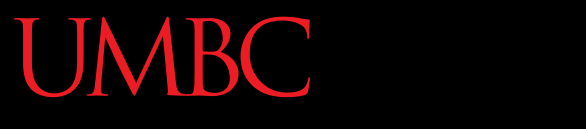

HONORS UNIVERSITY IN MARYLAND

# Tuples and Functions (**return**)

# Tuples and functions

- Python functions (as is true of most languages) can only return one value – But… but… we've returned multiple values before!
- If multiple objects are packaged together into a tuple, then the function can return the objects as a single tuple
- Many Python functions return tuples

#### Example: **min\_max.py**

```
def min_max(t):
     """Returns the smallest and largest 
     elements of a sequence as a tuple"""
     return (min(t), max(t))
```

```
seq = [12, 98, 23, 74, 3, 54]
print (min_max(seq))
```
**What does this output?**

**(' ', 'w')**

```
string = 'She turned me into a newt!'
print (min_max(string))
                                  (3, 98)
```
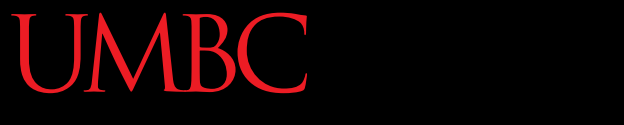

HONORS UNIVERSITY IN MARYLAND

#### Passing Tuples as Parameters

# Passing Tuples as Parameters

- A parameter name that begins with **\*** gathers all the arguments into a tuple
- This allows functions to take a variable number of parameters
	- So we can call the function with one, or two, or twenty parameters!
- (An actual parameter is also called an argument)

#### Example

- **def printall(\*args):**
	- **print (args)**

**Actual Parameters (or Arguments)**

#### **printall(1, 2.0, 'three')**

#### Example: **pointless.py**

```
def pointless(required, *args):
     print ('Required:', required)
    if args: (print 'Others: ', str(args))
pointless(1)
pointless(1, 2)
pointless(1, 2.0, 'three')
pointless(1, 2.0, 'three', [4])
                                         What does this 
                                            output?
                                  Required: 1
                                 Required: 1
                                  Others: (2,)
                                  Required: 1
                                  Others: (2.0, 'three')
                                  Required: 1
                                  Others: (2.0, 'three', [4])
```
# The **zip** function

• Built-in function that takes two or more sequences and "zips" them into a list of tuples, where each tuple contains one element from each sequence

# The zip function

- Example:
- **s = 'abc'**
- **t = [0, 1, 2]**
- **z = zip(s, t)**

**print (z)**

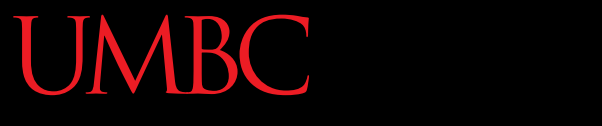

HONORS UNIVERSITY IN MARYLAND A N

#### Any Other Questions?

#### Announcements

• Lab is back in session this week! – Lab 11 is on classes

- Homework 8 will be posted later tonight
	- Last homework assignment!
	- Due on Tuesday, November 24th
- Next Class: Dictionaries